# Package 'RPtests'

April 3, 2017

<span id="page-0-0"></span>Type Package

Version 0.1.4

Description Performs goodness of fits tests for both high and low-dimensional linear models. It can test for a variety of model misspecifications including nonlinearity and heteroscedasticity. In addition one can test the significance of potentially large groups of variables, and also produce p-values for the significance of individual variables in high-dimensional linear regression.

License GPL  $(>= 2)$ 

Imports glmnet, parallel, randomForest, Rcpp, stats

LinkingTo Rcpp

URL <http://arxiv.org/abs/1511.03334>

LazyData TRUE

RoxygenNote 5.0.1

NeedsCompilation yes

Author Rajen Shah [aut, cre],

Peter Buhlmann [aut]

Maintainer Rajen Shah <r.shah@statslab.cam.ac.uk>

Repository CRAN

Date/Publication 2017-04-03 15:30:47 UTC

# R topics documented:

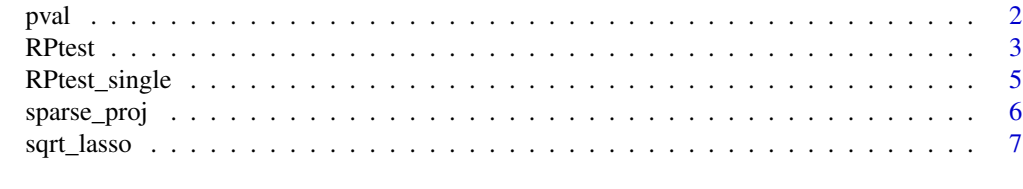

**Index** [9](#page-8-0)

Title Goodness of Fit Tests for High-Dimensional Linear Regression Models

<span id="page-1-0"></span>

#### Description

Produces p-values given a list of simulated test statistics and the true test statistic (which may be a vector if it is the output of multiple RP functions).

#### Usage

pval(test, test\_sim)

# Arguments

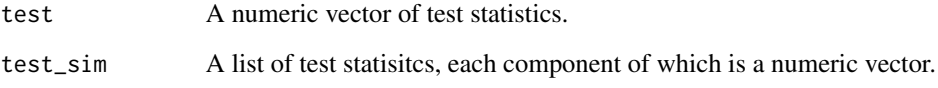

# Details

In the case where the individual test statistics are vectors, the first component of test is compared against the first components of test\_sim[[1]], test\_sim[[2]] etc. and the results of these multiple comparisons are combined into a single p-value (see the reference). When the lengths of the test statistics differ, the final components are first discarded to make all the test statistics have equal length.

# Value

A single p-value.

# References

Shah, R. D., Buhlmann, P. (2016) *Goodness of fit tests for high-dimensional linear models* [http:](http://arxiv.org/abs/1511.03334) [//arxiv.org/abs/1511.03334](http://arxiv.org/abs/1511.03334)

# See Also

[RPtest](#page-2-1) the output of which this would typically be applied to.

<span id="page-2-1"></span><span id="page-2-0"></span>

# Description

Can test for the significance of (potentially large) groups of predictors and the presence of nonlinearity or heteroscedasticity in the context of both low and high-dimensional linear models. Outputs a p-value. Also allows for the calibration of arbitrary goodness of fit tests via specification of RPfunction.

# Usage

```
RPtest(x, y, resid_type = c("Lasso", "OLS"), test = c("nonlin", "group","hetero"), x-alt, RPfunction = NULL, B = 49L, rand_gen = rnorm,
 noise_matrix = NULL, mc.cores = 1L, nfolds = 5L, nperms = 2L,
 beta_est = NULL, resid_only = FALSE, output_all = FALSE,
  verbose = FALSE)
```
#### Arguments

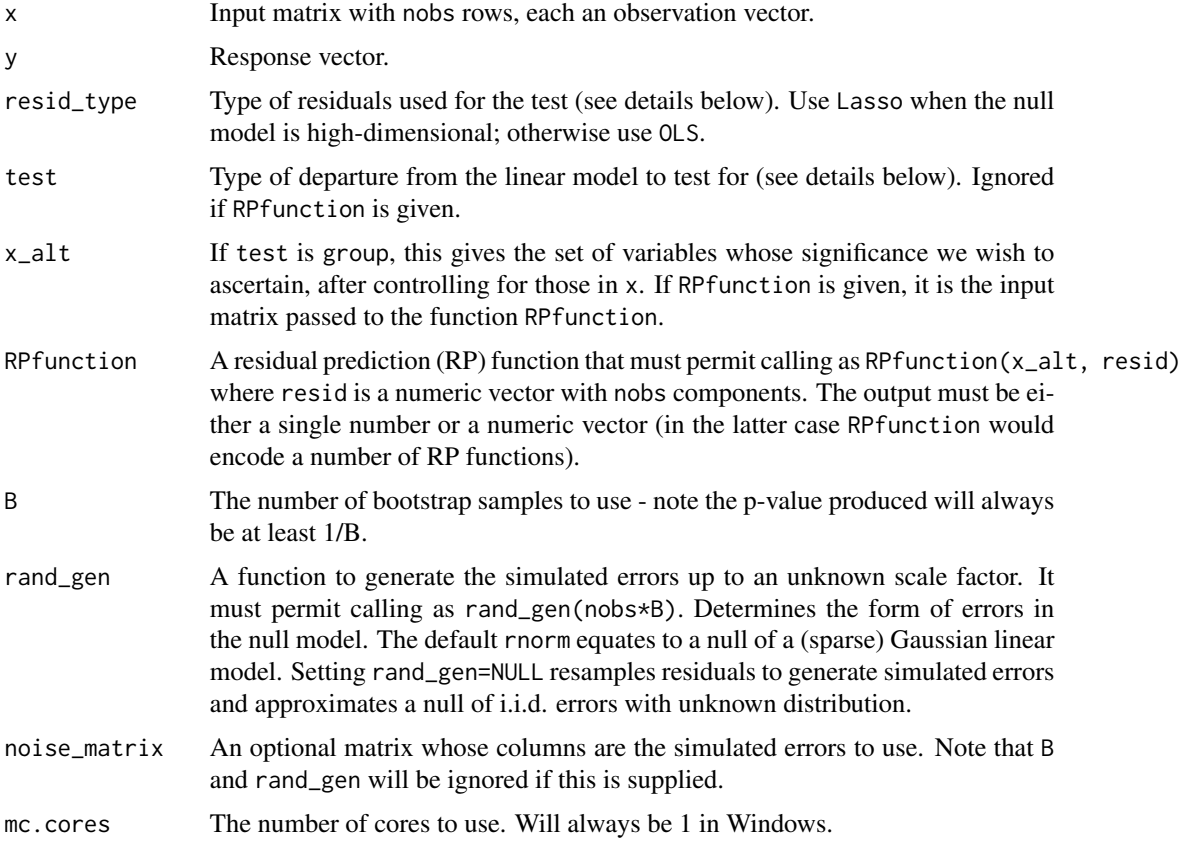

<span id="page-3-0"></span>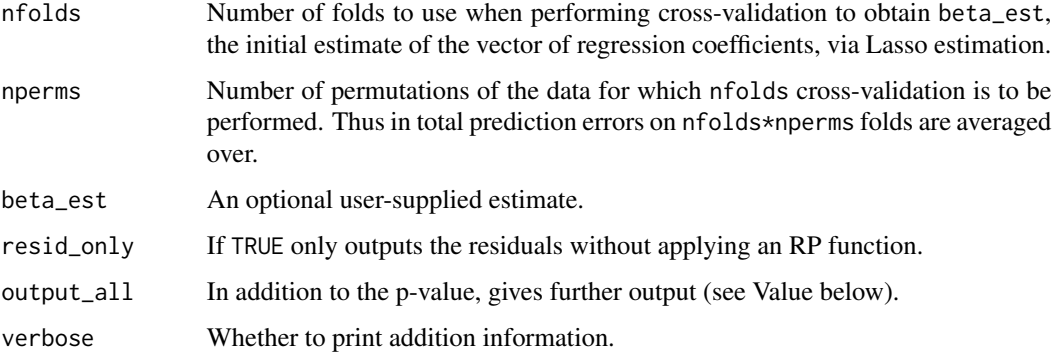

#### Details

The function works by first computing residuals from a regression of y on x. Next B sets of errors generated through rand\_gen are added to a signal derived from beta\_est and aritificial residuals are computed. The option resid\_only=TRUE then outputs these residuals along with the original residuals, scaled to have l\_2-norm squared equal to nobs. The residuals in question are OLS residuals when resid\_type=OLS (case a - for use when the null hypothesis is low-dimensional so the number of columns of x is smaller than nobs-1), and square-root / scaled Lasso residuals otherwise (case b). The options for test then apply different functions to the residuals as described below.

- nonlin In case (a), the test statistic is the RSS (residual sum of squares) of a [randomForest](#page-0-0) fit from regressing the residuals on to x; case (b) is similar but the OOB error is used and the regression is carried out on the equicorrelation set rather than all of x.
- group  $x$ -alt is first residualised with respect to x by (a) OLS or (b) sparse-proj. Then the RSS from Lasso fits from regressions of the residuals on to x\_alt are used.
- hetero Uses the RSS from Lasso fits from regressions of the squared residuals to the equicorrelation set (b) or all of  $x$  (a).

#### Value

When resid\_only=FALSE and output\_all=FALSE, the output is a single p-value. Otherwise, a list with some of the following components is returned (resid\_only=FALSE causes the last two components to be omitted):

p-value p-value

beta\_est estimated vector of regression coefficients beta\_est

- sigma\_est set to 1 when resid\_type=OLS; otherwise the normalised root-RSS derived from beta\_est used in generated the simulated errors
- resid scaled residuals
- resid\_sim simulated scaled residuals
- test the test statistic(s) may be a vector if multiple RP functions are being used such as when test=group
- test sim a list of simulated test statistics

# <span id="page-4-0"></span>RPtest\_single 5

#### References

Shah, R. D., Buhlmann, P. (2016) *Goodness of fit tests for high-dimensional linear models* [http:](http://arxiv.org/abs/1511.03334) [//arxiv.org/abs/1511.03334](http://arxiv.org/abs/1511.03334)

# See Also

[RPtest\\_single](#page-4-1) and [sqrt\\_lasso](#page-6-1)

#### Examples

```
# Testing for nonlinearity
set.seed(1)
x <- scale(matrix(runif(100*200), 100, 200))
y \le x[, 1] + x[, 1]<sup>^4</sup> + rnorm(nrow(x))
out <- RPtest(x, y, test="nonlin", B=9L, nperms=2, resid_type = "Lasso")
# Testing significance of a group
y \le x[, 1:5] %*% rep(1, 5) + x[, 151] + rnorm(nrow(x))
(out <- RPtest(x[, 1:150], y, test="group", x_alt = x[, 151:200], B=9L, nperms=1))
# Testing for heteroscedasticity
x <- scale(matrix(runif(250*100), 250, 100))
hetero_sig \leq x[, 1] + x[, 2]
var_vec <- hetero_sig - min(hetero_sig) + 0.01
var_vec <- var_vec / mean(var_vec)
sd_vec <- sqrt(var_vec)
y \le x[, 1:5] %*% rep(1, 5) + sd_vec*rnorm(nrow(x))
(out <- RPtest(x, y, test="hetero", B=9L, nperms=1))
```
<span id="page-4-1"></span>RPtest\_single *Test significance of single predictors*

#### Description

Compute p-values for the significance of each variable in x.

#### Usage

```
RPtest_single(x, y, x_alt, B = 100L, rand_gen = rnorm, mc.cores = 1L)
```
#### Arguments

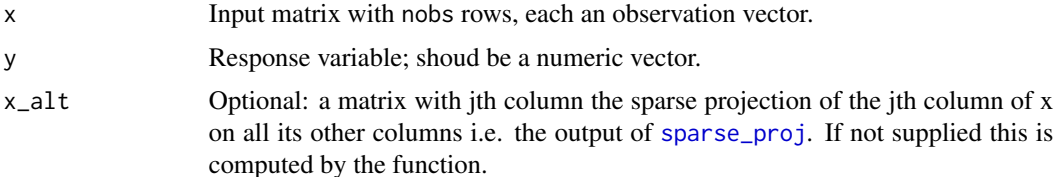

<span id="page-5-0"></span>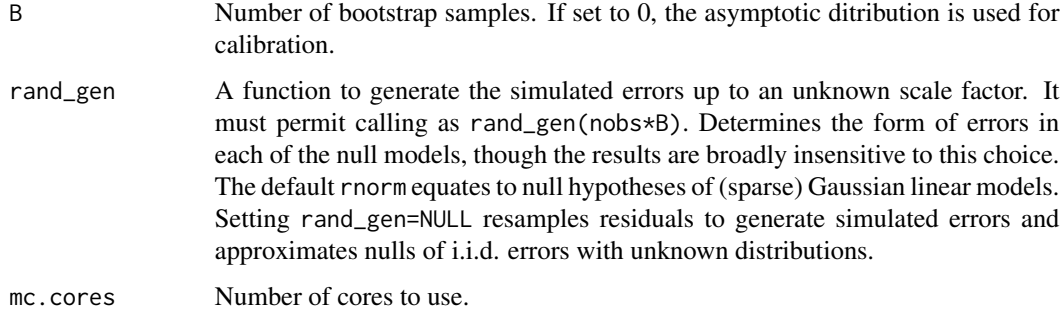

# Value

A vector of p-values for each variable.

# References

Shah, R. D., Buhlmann, P. (2016) *Goodness of fit tests for high-dimensional linear models* [http:](http://arxiv.org/abs/1511.03334) [//arxiv.org/abs/1511.03334](http://arxiv.org/abs/1511.03334)

# See Also

[RPtest](#page-2-1) and [sparse\\_proj](#page-5-1)

### Examples

```
x <- scale(matrix(rnorm(50*100), 50, 100))
x \leftarrow scale(x)y \le - as.numeric(x[, 1:5] %*% rep(1, 5) + rnorm(nrow(x)))
out <- RPtest_single(x=x, y=y, B=25)
```
<span id="page-5-1"></span>sparse\_proj *Sparse projections using the square-root Lasso*

# Description

Regresses each column of x against all others in turn, using the square-root Lasso, and outputs residuals from the regressions. Thus it outputs a form of sparse projection of each column on all others. Alternatively, given two matrices x\_null and x\_alt, it regresses each column of x\_null on x\_alt in a similar fashion.

# Usage

```
sparse\_proj(x, x\_null, x\_alt, mc.core = 1L, rescale = FALSE, ...)
```
#### <span id="page-6-0"></span>sqrt\_lasso 7

#### Arguments

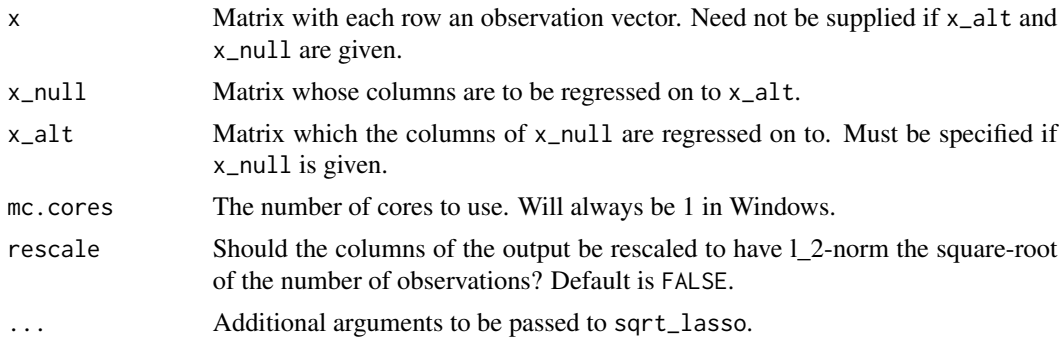

# Value

A matrix where each column gives the residuals.

#### References

A. Belloni, V. Chernozhukov, and L. Wang. (2011) *Square-root lasso: pivotal recovery of sparse signals via conic programming. Biometrika, 98(4):791-806.* [http://biomet.oxfordjournals.](http://biomet.oxfordjournals.org/content/98/4/791.refs) [org/content/98/4/791.refs](http://biomet.oxfordjournals.org/content/98/4/791.refs) T. Sun and C.-H. Zhang. (2012) *Scaled sparse linear regression. Biometrika, 99(4):879-898.* [http://biomet.oxfordjournals.org/content/early/2012/09/](http://biomet.oxfordjournals.org/content/early/2012/09/24/biomet.ass043.short) [24/biomet.ass043.short](http://biomet.oxfordjournals.org/content/early/2012/09/24/biomet.ass043.short) T. Sun and C.-H. Zhang. (2013) *Sparse matrix inversion with scaled lasso. The Journal of Machine Learning Research, 14(1):3385-3418.* [www.jmlr.org/papers/](www.jmlr.org/papers/volume14/sun13a/sun13a.pdf) [volume14/sun13a/sun13a.pdf](www.jmlr.org/papers/volume14/sun13a/sun13a.pdf)

#### See Also

[sqrt\\_lasso](#page-6-1) and [RPtest\\_single](#page-4-1).

# Examples

```
x <- matrix(rnorm(50*100), 50, 100)
out <- sparse_proj(x)
```
<span id="page-6-1"></span>sqrt\_lasso *Square-root Lasso regression*

# Description

Fits a linear model to potentially high-dimensional data using the square-root Lasso, also known as the scaled Lasso. The Lasso path is computed using the glmnet package.

#### Usage

```
sqrt\_lasso(x, y, lam0 = NULL, exclude = integer(0), output\_all = FALSE,...)
```
#### <span id="page-7-0"></span>Arguments

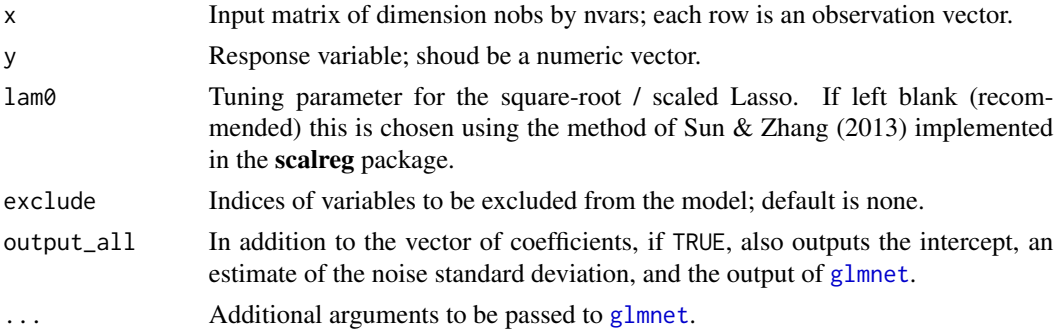

# Details

First the Lasso path is computed using glmnet from **glmnet**. Next the particular point on the path corresponding to the square-root Lasso solution is found. As the path is only computed on a grid of points, the square-root solution is approximate.

#### Value

Either an estimated vector of regression coefficients with nvars components or, if output\_all is true, a list with components

beta the vector of regression coefficents

a0 an intercept term

sigma\_hat an estimate of the noise standard deviation; this is calculated as square-root of the average residual sums of squares

glm\_obj the fitted glmnet object, an S3 class "glmnet"

#### References

A. Belloni, V. Chernozhukov, and L. Wang. (2011) *Square-root lasso: pivotal recovery of sparse signals via conic programming. Biometrika, 98(4):791-806.* [http://biomet.oxfordjournals.](http://biomet.oxfordjournals.org/content/98/4/791.refs) [org/content/98/4/791.refs](http://biomet.oxfordjournals.org/content/98/4/791.refs) T. Sun and C.-H. Zhang. (2012) *Scaled sparse linear regression. Biometrika, 99(4):879-898.* [http://biomet.oxfordjournals.org/content/early/2012/09/](http://biomet.oxfordjournals.org/content/early/2012/09/24/biomet.ass043.short) [24/biomet.ass043.short](http://biomet.oxfordjournals.org/content/early/2012/09/24/biomet.ass043.short) T. Sun and C.-H. Zhang. (2013) *Sparse matrix inversion with scaled lasso. The Journal of Machine Learning Research, 14(1):3385-3418.* [www.jmlr.org/papers/](www.jmlr.org/papers/volume14/sun13a/sun13a.pdf) [volume14/sun13a/sun13a.pdf](www.jmlr.org/papers/volume14/sun13a/sun13a.pdf)

# See Also

[glmnet](#page-0-0) and [scalreg](#page-0-0).

#### Examples

```
x <- matrix(rnorm(100*250), 100, 250)
y \le x[, 1] + x[, 2] + \text{norm}(100)out <- sqrt_lasso(x, y)
```
# <span id="page-8-0"></span>Index

glmnet, *[8](#page-7-0)*

pval, [2](#page-1-0)

randomForest, *[4](#page-3-0)* RPtest, *[2](#page-1-0)*, [3,](#page-2-0) *[6](#page-5-0)* RPtest\_single, *[5](#page-4-0)*, [5,](#page-4-0) *[7](#page-6-0)*

scalreg, *[8](#page-7-0)* sparse\_proj, *[4](#page-3-0)[–6](#page-5-0)*, [6](#page-5-0) sqrt\_lasso, *[5](#page-4-0)*, *[7](#page-6-0)*, [7](#page-6-0)